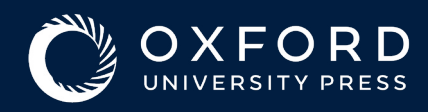

## Read & Publish Agreement Author Guide

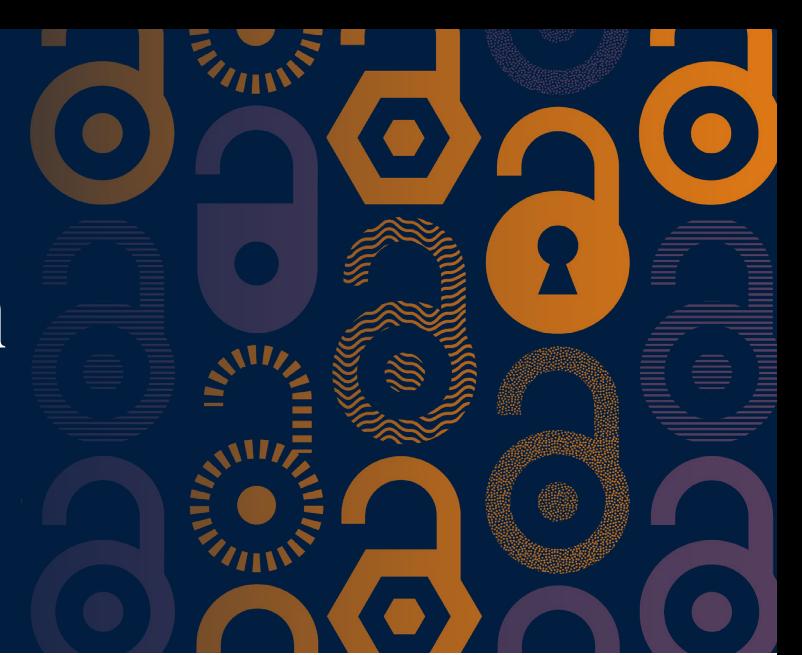

**1.**  which contains a link to the Online Licensing and Payments System, SciPris. Once your article has been peer-reviewed and accepted for publication, you will receive an email

SciPris will check your institutional affiliation and article type to determine if you are eligible to use the funds. **SciPris** 

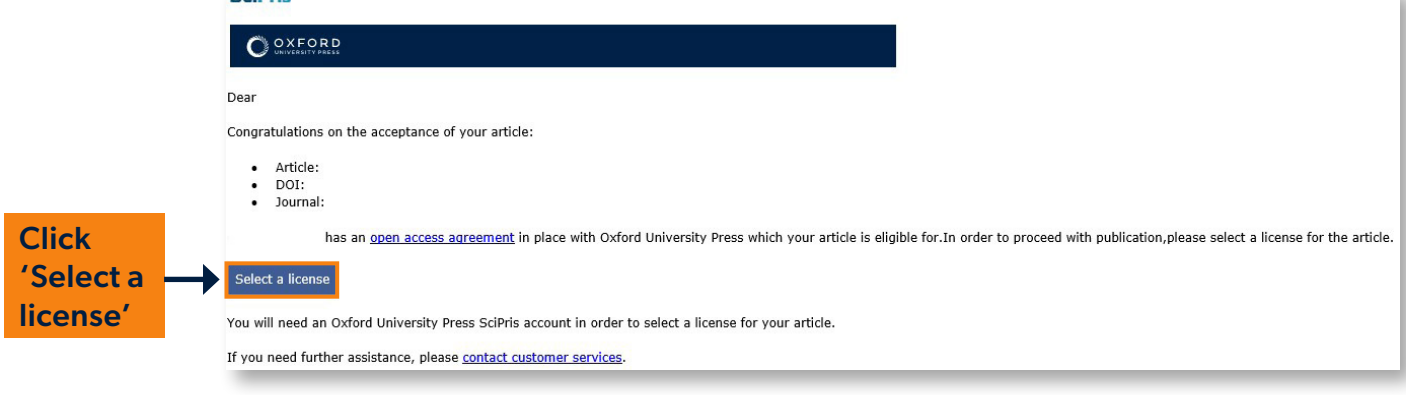

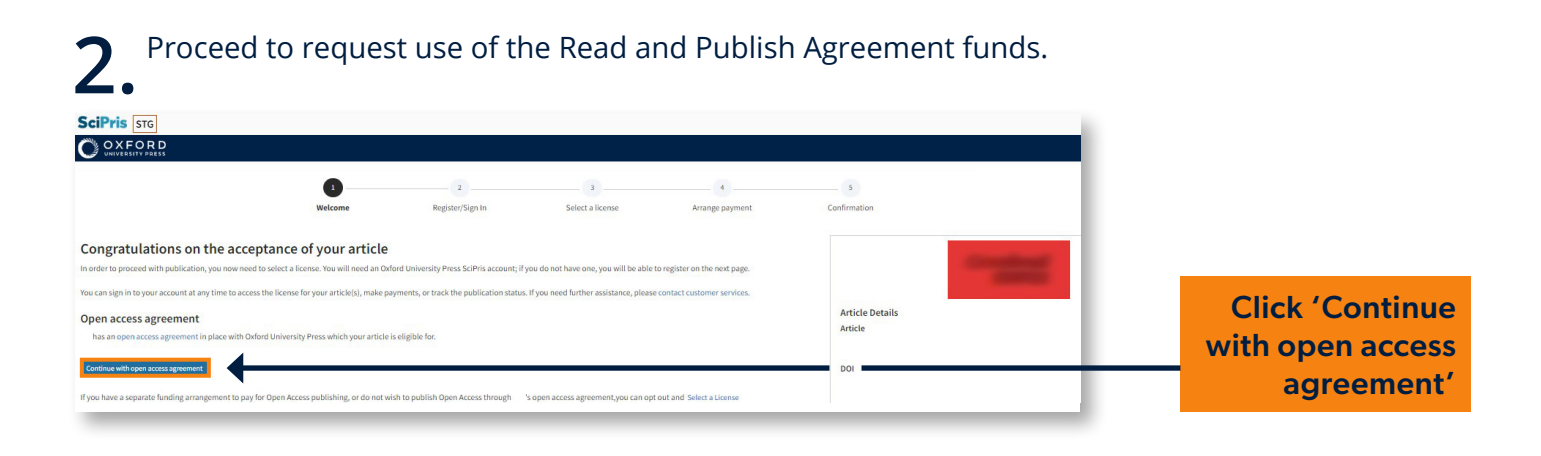

**3.** Sign in and create an account if you don't have one. (This is not the same system you used to submit your article to the journal.)

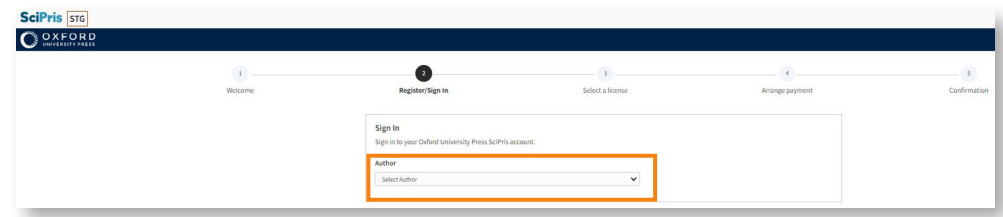

The license options are displayed. You won't see any prices because you aren't required • to make a payment.

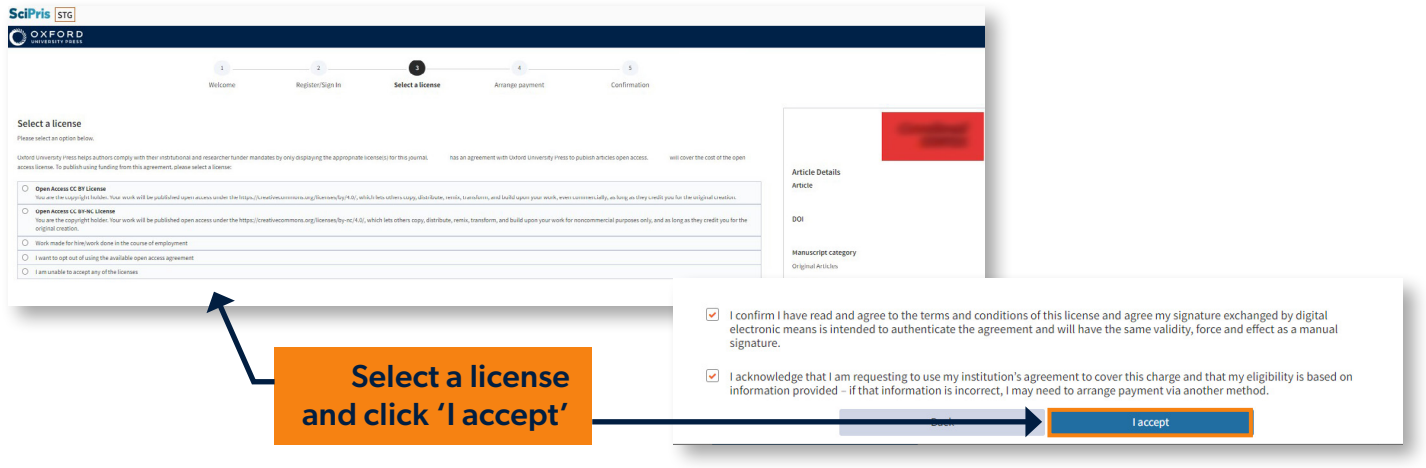

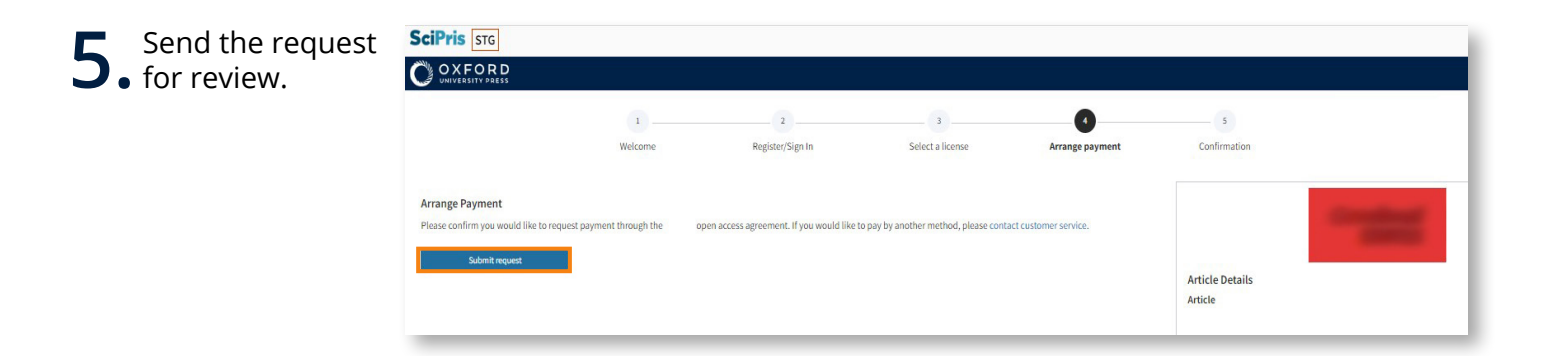

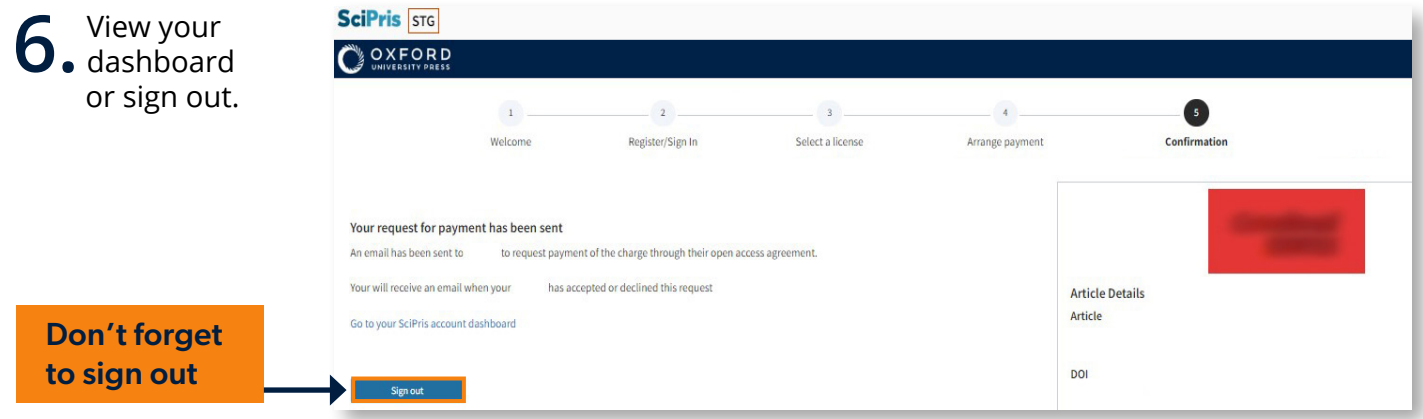

[academic.oup.com/journals/pages/librarians/read-publish-agreements](https://academic.oup.com/journals/pages/librarians/read-publish-agreements)

**KO** 

0

O

 $\bullet$ 

O

For questions about Read and Publish, please email **openacces[s@oup.com](mailto:openaccess%40oup.com?subject=)**.

Z.

 $\overline{\bullet}$ 

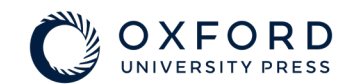

O

 $\bullet$ 

 $\bullet$